## **HHD70-Blockschaltbild**

[Versionsgeschichte interaktiv durchsuchen](https://wiki.oevsv.at) [VisuellWikitext](https://wiki.oevsv.at)

## **[Version vom 5. März 2012, 22:18 Uhr](https://wiki.oevsv.at/w/index.php?title=HHD70-Blockschaltbild&oldid=8839) [\(Qu](https://wiki.oevsv.at/w/index.php?title=HHD70-Blockschaltbild&action=edit&oldid=8839) [elltext anzeigen\)](https://wiki.oevsv.at/w/index.php?title=HHD70-Blockschaltbild&action=edit&oldid=8839)**

[Oe1kbc](https://wiki.oevsv.at/wiki/Benutzer:Oe1kbc) [\(Diskussion](https://wiki.oevsv.at/w/index.php?title=Benutzer_Diskussion:Oe1kbc&action=view) | [Beiträge\)](https://wiki.oevsv.at/wiki/Spezial:Beitr%C3%A4ge/Oe1kbc) (Die Seite wurde neu angelegt: "[Kategorie:](https://wiki.oevsv.at/wiki/Kategorie:HHD70)  $HHD70 == Blockschaltbild ==")$  $HHD70 == Blockschaltbild ==")$ 

**[Version vom 5. März 2012, 22:19 Uhr](https://wiki.oevsv.at/w/index.php?title=HHD70-Blockschaltbild&oldid=8841) ([Qu](https://wiki.oevsv.at/w/index.php?title=HHD70-Blockschaltbild&action=edit&oldid=8841) [elltext anzeigen](https://wiki.oevsv.at/w/index.php?title=HHD70-Blockschaltbild&action=edit&oldid=8841))**

[Oe1kbc](https://wiki.oevsv.at/wiki/Benutzer:Oe1kbc) ([Diskussion](https://wiki.oevsv.at/w/index.php?title=Benutzer_Diskussion:Oe1kbc&action=view) | [Beiträge](https://wiki.oevsv.at/wiki/Spezial:Beitr%C3%A4ge/Oe1kbc)) [Zum nächsten Versionsunterschied →](https://wiki.oevsv.at/w/index.php?title=HHD70-Blockschaltbild&diff=next&oldid=8841)

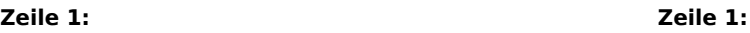

[[Kategorie:HHD70]] [[Kategorie:HHD70]]

== Blockschaltbild == <br>  $\qquad \qquad$  == Blockschaltbild ==

**+ HHD70\_Block.png**

## Version vom 5. März 2012, 22:19 Uhr

## Blockschaltbild

HHD70\_Block.png